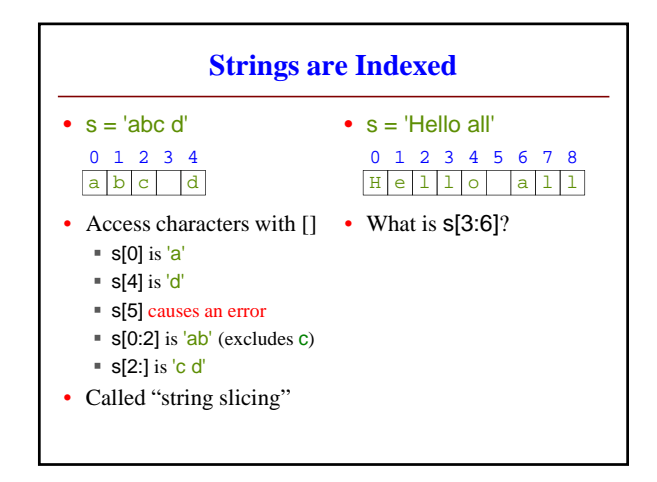

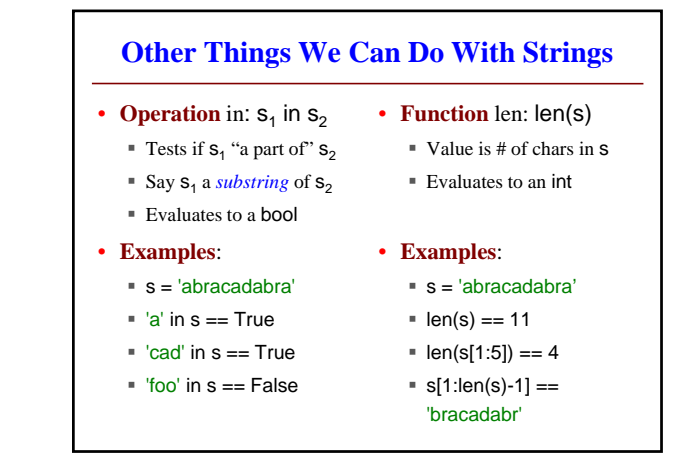

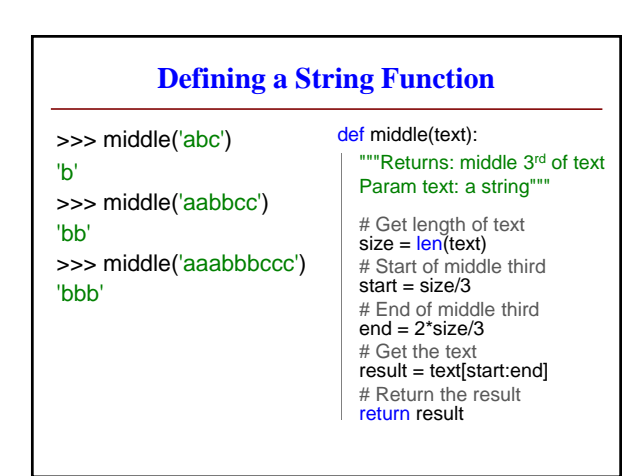

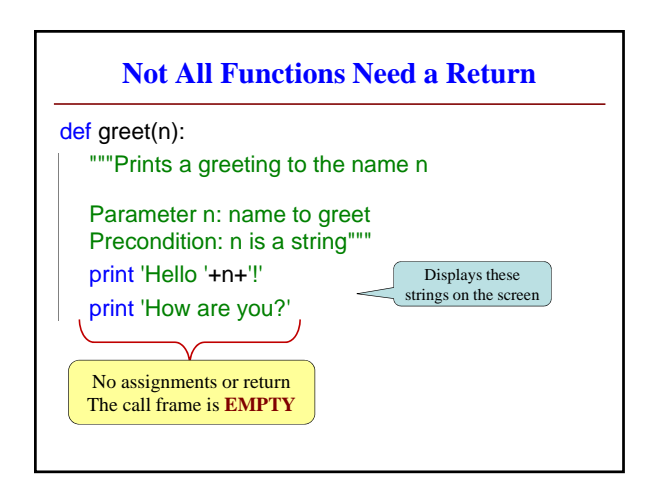

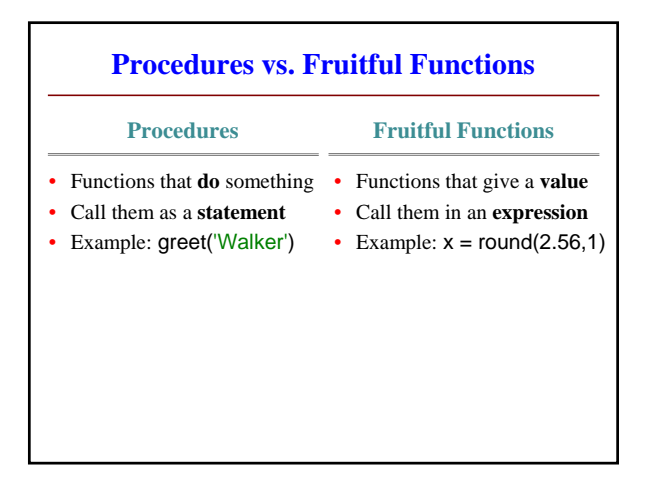

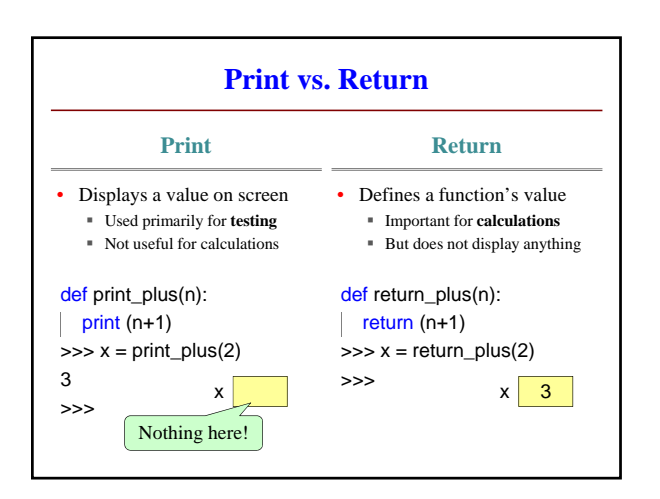

## **Advanced String Features: Method Calls**

- Methods calls are unique (right now) to strings
- Like a function call with a "string in front"  $\blacksquare$  Usage: *string*.*method*(*x*,*y*…)
	- The string is an *implicit argument*
- Example: upper()
	- s = 'Hello World'
	- s.upper() == 'HELLO WORLD'
	- s[1:5].upper() == 'ELLO'
	- 'abc'.upper() == 'ABC'

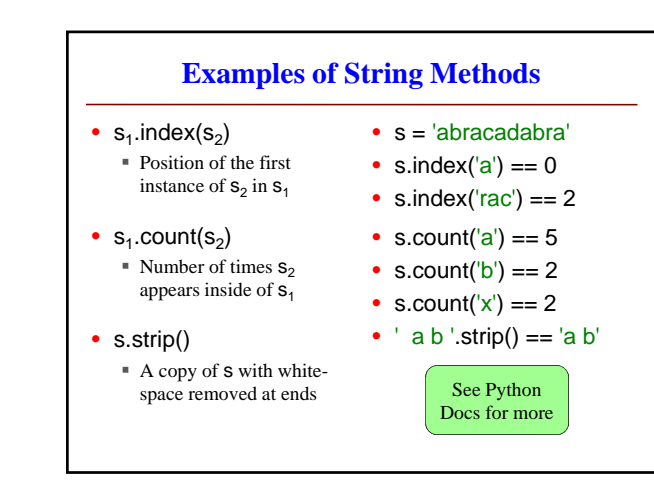

# **String Extraction Example**

def firstparens(text): """Returns: substring in ()

Uses the first set of parens Param text: a string with ()"""

# Find the open parenthesis<br>start = text.index('(') # Store part AFTER paren tail = text[start+1:] # Find the close parenthesis<br>end = tail.index(')') # Return the result<br><mark>return tail[:end]</mark>

>>> s = 'One (Two) Three' >>> firstparens(s) 'Two'  $\Rightarrow$   $t = ' (A) B (C) D'$ >>> firstparens(t)

'A'

# **String Extraction Puzzle**

#### def second(thelist):

"""Returns: second in the list The list is a sequence of words separated by commas, spaces. Ex: second( $A, B, C$ ) =>  $B'$ Param thelist: a list of words"""

>>> second('cat, dog, mouse, lion') 'dog'

>>> second('apple, pear, banana') 'pear'

### start = thelist.index(',')

 $tail = \text{thelist}[\text{start}+1:]$ 2

- end = tail.index(',') 3
- result = tail[:end] 4

1

return result 5